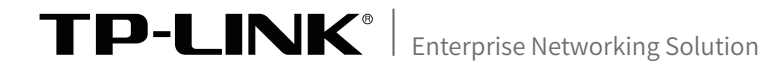

# 安装手册 网络控制键盘 TL-NK2000

### 声明

Copyright © 2022普联技术有限公司 版权所有,保留所有权利

未经普联技术有限公司明确书面许可,任何单位或个人不得擅自仿制、复制、誊抄 或转译本手册部分或全部内容,且不得以营利为目的进行任何方式(电子、影印、 录制等)的传播。

TP-LINK<sup>®</sup>为普联技术有限公司注册商标。本手册提及的所有商标,由各自所 有人拥有。本手册所提到的产品规格和资讯仅供参考,如有内容更新,恕不另行通知。 除非有特殊约定,本手册仅作为使用指导,所作陈述均不构成任何形式的担保。

# 第1章 产品介绍

### 1.1 产品简介

 TL-NK2000是基于Android 6.0的全触控网络控制键盘。10.1英寸电容触摸屏,UI设 计简洁友好,支持触屏开启实时预览,用户可通过局域网快速发现并添加球机设备,并 通过四维控制摇杆用于球机云台控制,快速定位目标,方便用户灵活操作,广泛应用于 楼宇、公安、文教卫等各行业视频监控领域。

### 1.2 产品清单

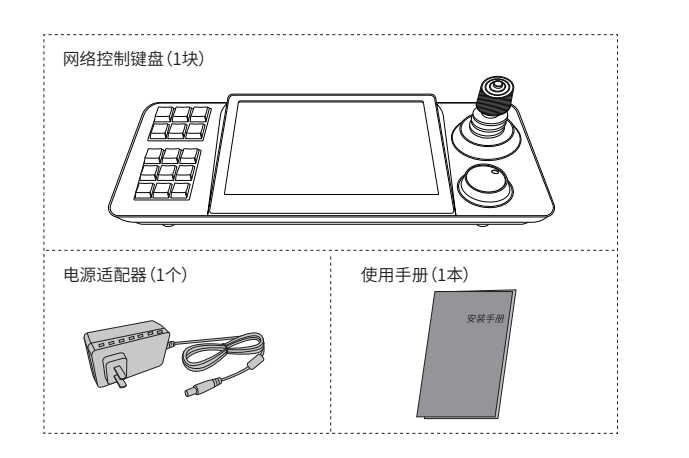

### 1.3 产品外观

TL-NK2000前面板如图1-1所示。

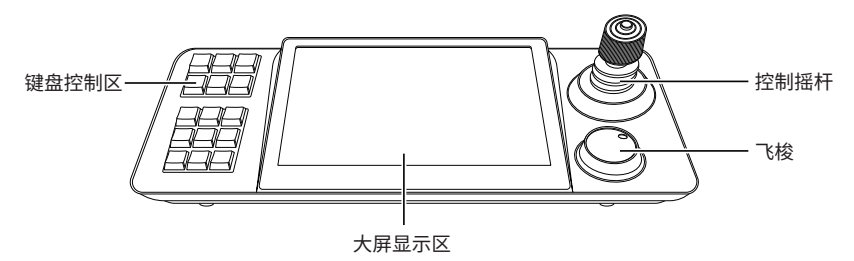

图1-1 TL-NK2000前面板示意图

TL-NK2000后面板如图1-2所示。

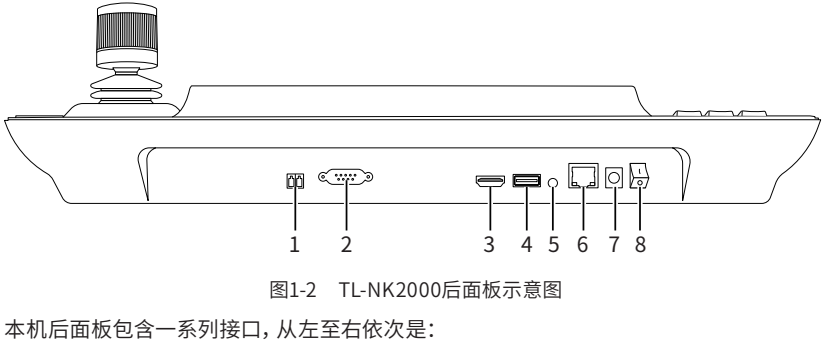

- 1. RS-485接口(预留)
- 2. RS-232接口(预留)
- 3. HMDI接口
- 4. USB接口
- 5. 音频接口(预留)
- 6. 网络接口
- 7. 电源接口
- 8. 电源开关

### 1.4 产品功能

### 区域功能说明

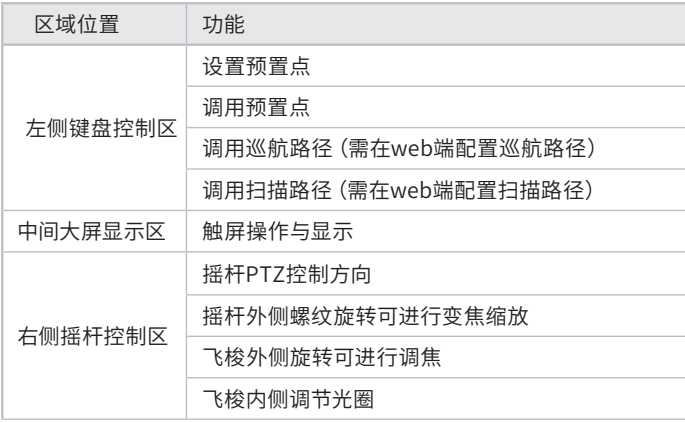

### 摇杆功能说明

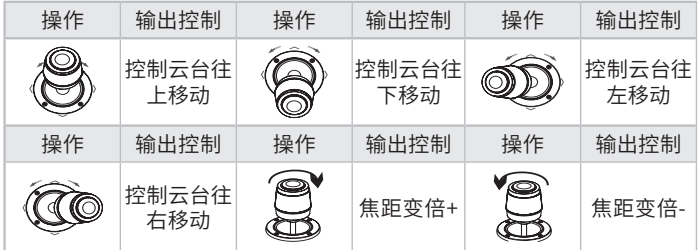

#### 接口功能说明

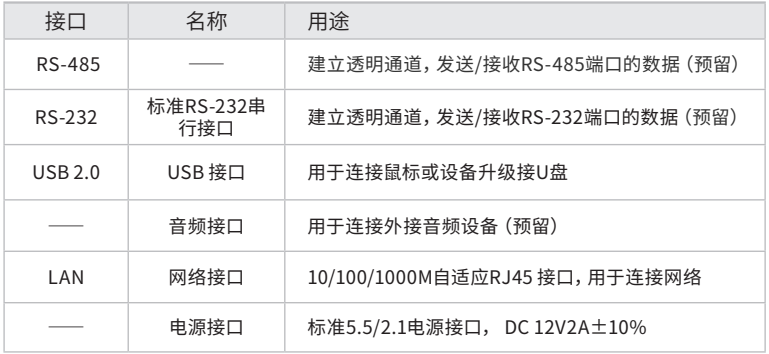

### 1.5 产品应用

本机可以与球机云台及高清解码器(NVD)搭配使用,可参考图1-3连接设备。

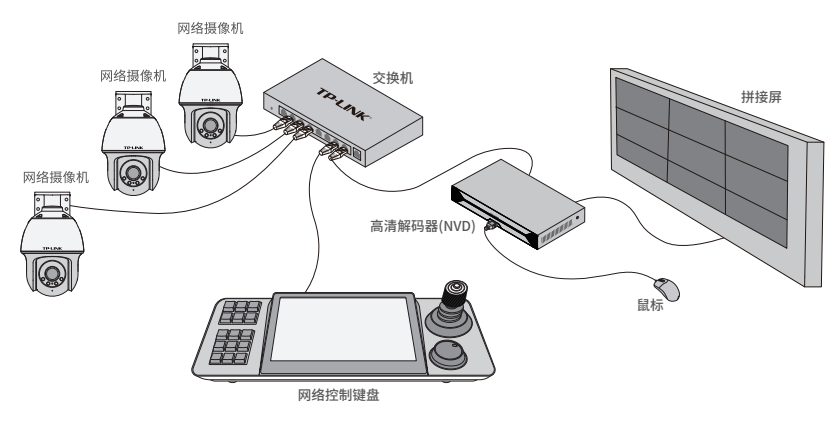

图1-3 连接设备

# 第2章 首次使用

### 2.1 设备管理

预览界面如图2-1所示,点击屏幕右上角图标 弹出下拉菜单选项。

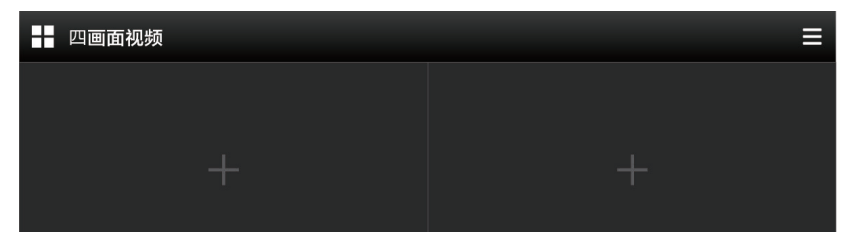

图2-1 预览界面

点击【设备管理】, 进入设备管理界面添加设备。

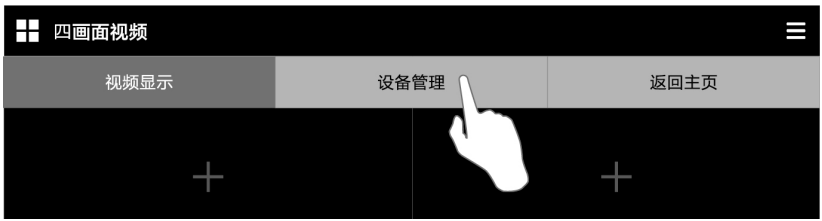

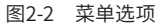

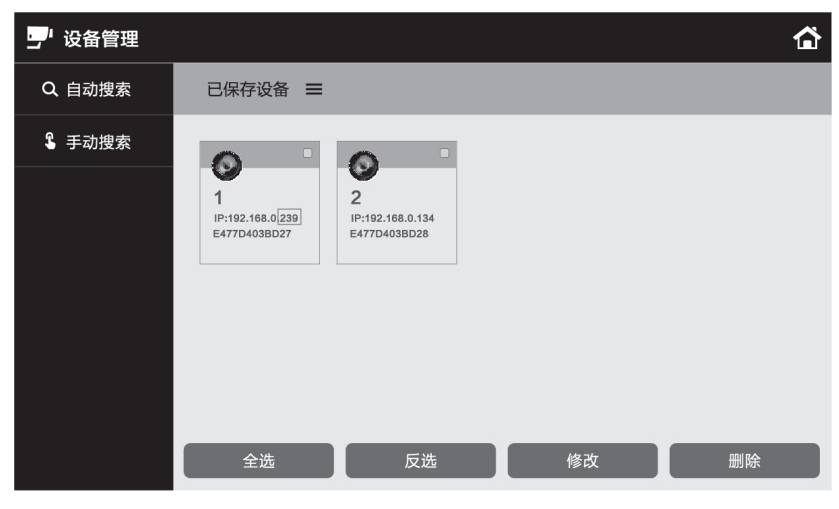

图2-3 设备管理界面

#### ♦ 自动搜索设备

点击【自动搜索】搜索到设备IP之后会弹出【搜索结果】对话框,在需要添加的设备IP后 面上打钩, 然后再点击+号, 填入相应设备的用户名踉密码,最后点击保存。

#### ♦ 手动搜索设备

点击【手动添加】后会弹出【添加设备】的对话框,输入设备名称、IP地址、ONVIF端口 号、用户名、密码等,最后点击保存。

#### ♦ 删除设备

在【设备管理】界面中, 点击【已经保存设备】栏后面图标 = ,选中需要删除的设备 IP,点击【删除】,最后再点击【确定】。

#### 2.2 视频预览

点击右上角图标 ,弹出下拉菜单栏选中【视频显示】子菜单,弹出四画面窗口。

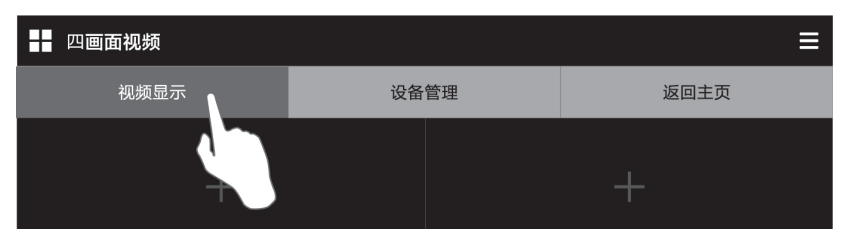

图2-4 菜单选项

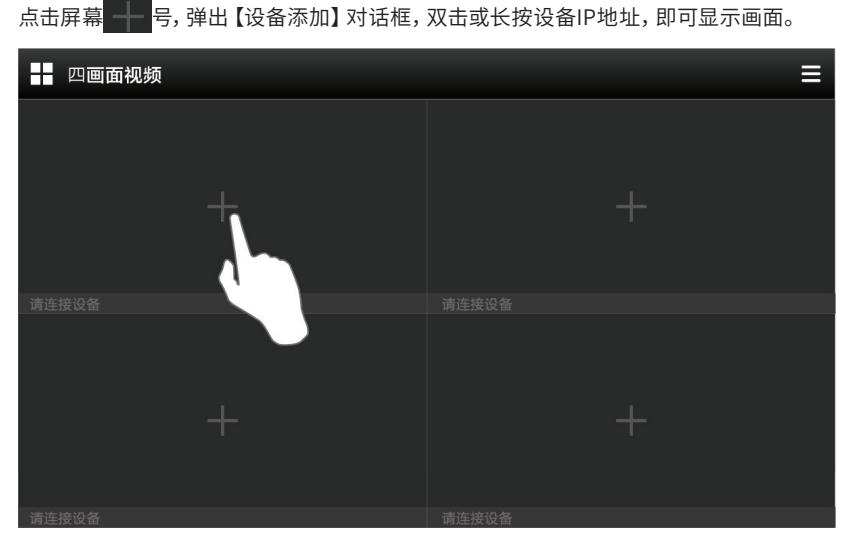

图2-5 视频显示界面

# 附录A 有毒有害物质声明

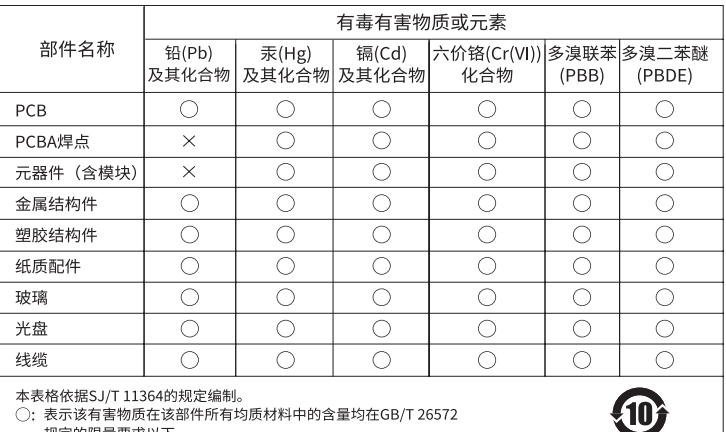

规定的限量要求以下。

x: 表示该有害物质至少在该部件的某一均质材料中的含量超出GB/T 26572规定的限量要求。(但该项目仅在库存或已加工产品中有少 量应用,且按照计划正在进行环保切换,切换后将符合上述规定。)

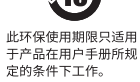

## 附录B 保修说明

尊敬的客户,您好!

承蒙惠顾TP-LINK产品,谨致谢意!为保障您的权益,请您在购机后仔细阅读以下内容:

#### 一. 下列情况不属于免费维修范围,普联技术有限公司可提供有偿服务,敬 请注意:

- ・ 已经超出保换、保修期限;
- ・ 未按使用说明书要求安装、使用、维护、保管导致的产品故障或损坏;
- ・ 擅自涂改、撕毁产品条形码;
- ・ 未经普联技术有限公司许可,擅自改动本身固有的设置文件或擅自拆机修理;
- ・ 意外因素或人为行为导致产品损坏,如输入不合适电压、高温、进水、机械破坏、摔坏、产品严重氧化 或生锈等;
- ・ 客户发回返修途中由于运输、装卸所导致的损坏;
- ・ 因不可抗拒力如地震、火灾、水灾、雷击等导致的产品故障或损坏;
- ・ 其他非产品本身设计、技术、制造、质量等问题而导致的故障或损坏。

#### 二. 技术支持和软件升级服务:

在您送修产品之前,请致电我公司技术支持热线:400-8863-400,以确认产品故障。您也可以 发送邮件至fae@tp-link.com.cn寻求技术支持。同时我们会在第一时间内将研发出的各产品 驱动程序、最新版本升级软件发布在我们的官方网站:www.tp-link.com.cn,方便您免费下 载。

#### 三. TP-LINK产品售后服务承诺:两年保修

更多详细资料请查询TP-LINK官方网站

#### 特别说明:

- ・ 外置电源保换期为1年,电池保换期为6个月,鼠标保换期为3个月。如因用户使用不当或意外因素,造 成电源适配器或电池有明显的硬物损伤、裂痕、断脚、严重变形,电源线破损、断线、裸芯等现象则不 予保换,用户可另行购买。
- ・ 保修保换仅限于主机,包装及各类连线、软件产品、技术资料等附件不在保修保换范围内。无线外置 天线及光纤头元器件保修期为3个月。
- ・ 若产品购买后的15天内出现设备性能问题,且外观无划伤,可直接更换新产品。在免费保换期间, 产 品须经过普联技术有限公司检测,确认故障后,将更换同一型号或与该产品性能相当的返修良品,更 换下来的瑕疵产品归普联技术有限公司所有;无故障产品,将原样退回。
- ・ 在我们的服务机构为您服务时,请您带好相应的发票和产品保修卡; 如您不能出示以上证明,该产品 的免费保修期将自其生产日期开始计算。如产品为付费维修,同一性能问题将享受自修复之日起三个 月止的免费保修期,请索取并保留好您的维修凭证。
- ・ 经普联技术有限公司保换、保修过的产品将享受原始承诺质保的剩余期限再加三个月的质保期。
- ・ 返修产品的邮寄费用由发送方单向负责。
- ・ 经销商向您作出的非普联技术有限公司保证的其它承诺,普联技术有限公司不承担任何责任。

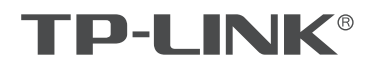

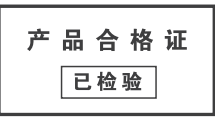

普联技术有限公司 TP-LINK TECHNOLOGIES CO., LTD.

I

公司地址:深圳市南山区深南路科技园工业厂房24栋南段1层、3-5层、28栋北段1-4层 公司网址:http://www.tp-link.com.cn 技术支持E-mail:smb@tp-link.com.cn 技术支持热线:400-8830-630 7103505021 REV1.0.0